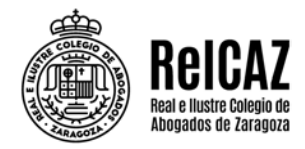

## **PROBLEMAS TÉCNICOS DE AUTOFIRMA EN AVANTIUS (SOLUCIONADO)**

En relación a los problemas de funcionamiento del sistema AUTOFIRMA del Ministerio de Asuntos Económicos y Transformación Digital, se informa que ya se ha instalado en AVANTIUS el nuevo software de AUTOFIRMA enviado por el Ministerio.

 Los usuarios afectados deberán realizar **control + F5 en la pantalla de datos personales**. Esta acción es importante para que funcione correctamente.

Aquellos usuarios que continúen reproduciendo algún tipo de error al firmar deberán actualizar la versión de Autofirma a la última disponible, en este caso la 1.7.2. La misma puede descargarse en el siguiente enlace:

<https://firmaelectronica.gob.es/Home/Descargas.html>

Un cordial saludo.

**ReICAZ**